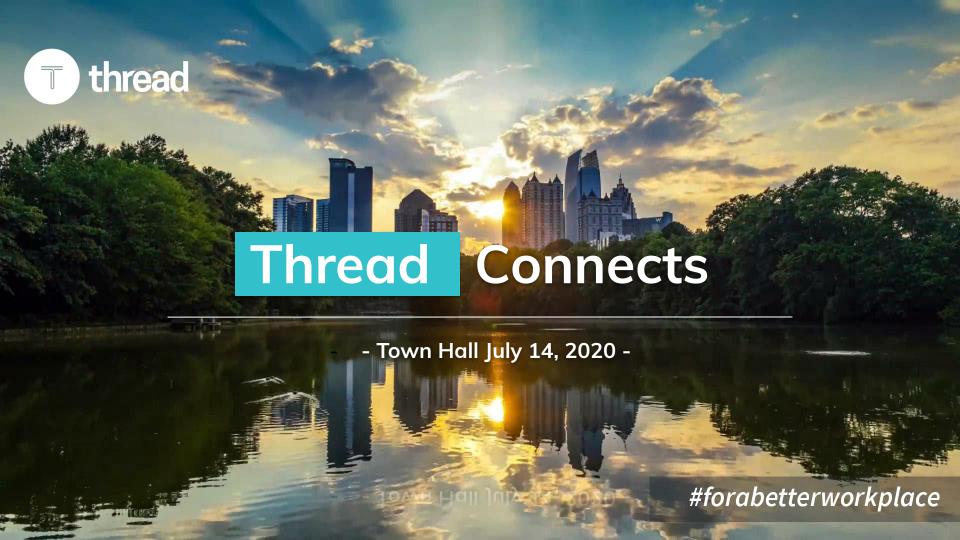

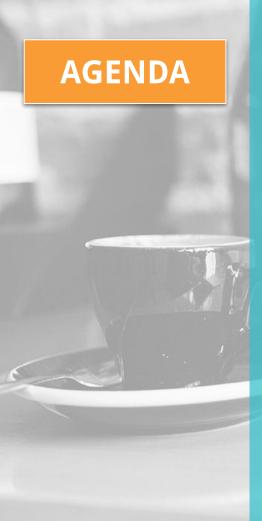

### PPP Forgiveness Report SIMPLIFIED

- 1. OVERVIEW: PPP overview & recent legislative changes
- 2. ENABLE: Where to find the forgiveness report
- 3. RUN: Overview of report options
- 4. READ: Understanding the report & data verification
- 5. Future Changes
- 6. Q&A

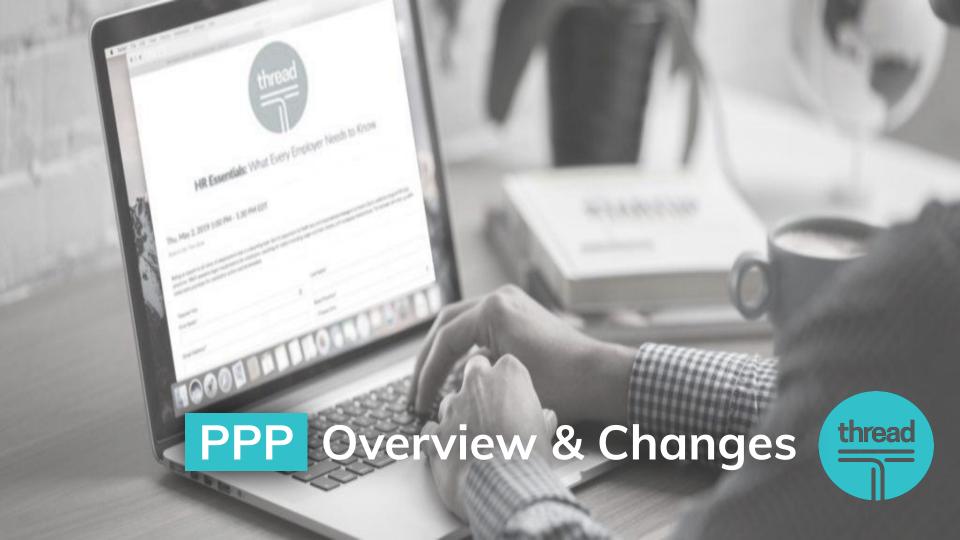

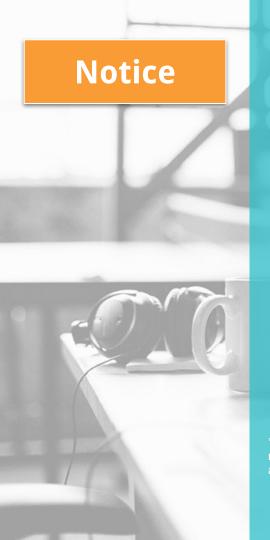

- → Information based on current SBA PPP Guidance and is subject to change
- → Some information here is based on interpretations of this guidance
- → Not meant to take the place of other professional advice such as legal or accounting

\*Thread does not provide legal, accounting or tax advice. This presentation is based on current available information regarding the SBA PPP Loan and could change. This should not be deemed a substitute for advice of legal and accounting professionals. Thread is not responsible for and provides no warranty as to the accuracy of this information.

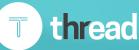

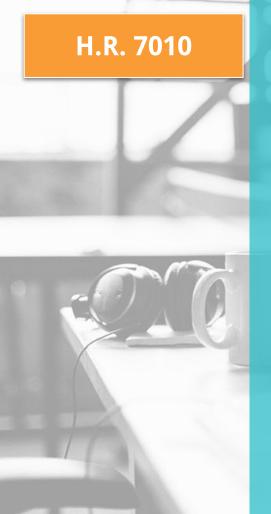

#### **PPP Extension Overview**

- The new legislation is going to make sure forgiveness is much easier to come by in five ways:
  - Extension to covered period 8 to 24 weeks
  - Expansion of percentage paid to non-payroll expenses,- 60/40
  - Extension to FTE restoration from 6/30/2020 to 12/31/2020
  - Extension to loan payback from 2 to 5 years
  - Exemptions for hiring issues
- New EZ Form for those that did not reduce wages or headcount

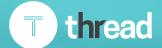

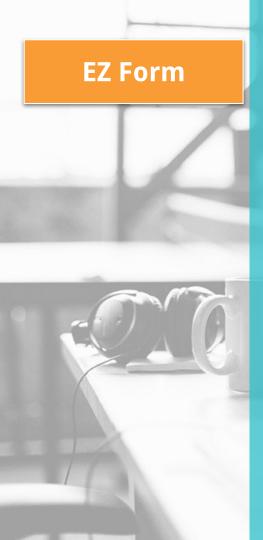

#### **New EZ Form**

- New EZ form available for specific circumstances
- Are self employed or have no employees OR
- No drop in wages by more than 25% and did not drop number of FTEs
- Experienced reductions in business activity as a result of health directives related to Covid-19, and did not reduce salaries or wages of your employees by more than 25%

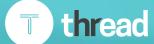

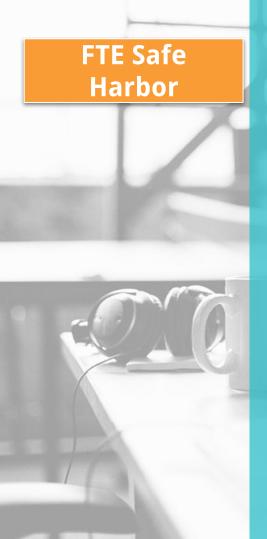

#### Reduction in FTE due to:

- Employer made written offer to rehire and they were declined
- Employer made written offer to restore hours and they were declined
- > Employees fired for cause and documented
- > Employees voluntarily resigned
- Employees voluntarily requested reduction in hours

#### Safe Harbor applies to:

- Employers unable to operate at full capacity by end of covered period due to compliance with CDC, Sec. Health and Human Services or OSHA, OR
- Employer reduced its FTE between 2/15/2020 and 4/26/2020, and restored its FTE by 12/31/2020

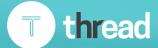

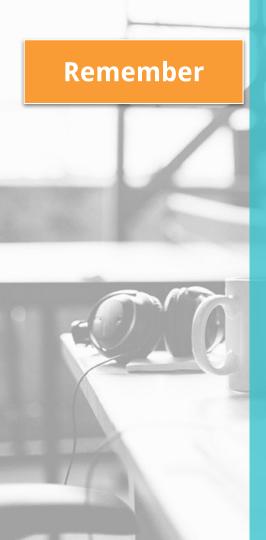

- Remember you have 10 months to apply for forgiveness so make sure you give yourself time to get the full forgiveness!
- New changes to report coming this Friday
- Many lenders are not ready to accept forgiveness applications so don't stress about that

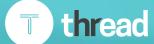

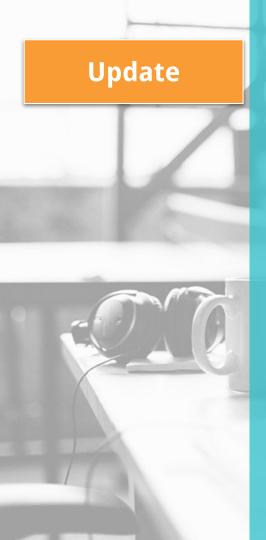

You can apply for forgiveness before the end of the covered period:

A borrower may submit a loan forgiveness application any time on or before the maturity date of the loan – including before the end of the covered period – if the borrower has used all of the loan proceeds for which the borrower is requesting forgiveness. If the borrower applies for forgiveness before the end of the covered period and has reduced any employee's salaries or wages in excess of 25 percent, the borrower must account for the excess salary reduction for the full 8-week or 24-week covered period, as described in Part III.5. If the borrower does not apply

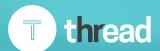

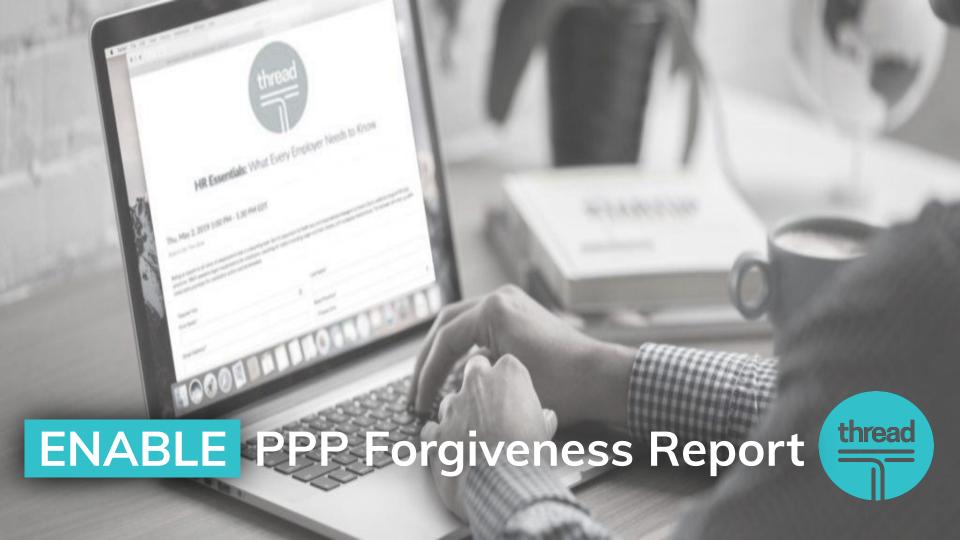

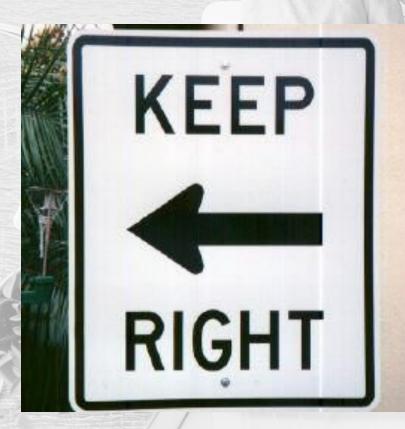

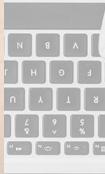

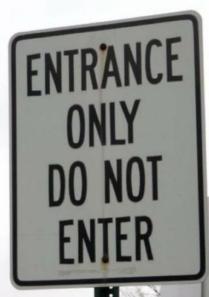

# **ENABLE**

# **CARES PPP Forgiveness Report**

#### **\*IMPORTANT\***

Based on the design, Our team needs to know your loan origination date, <u>before</u> we can add to your report list.

| Edit & Refresh 🖺 Save 🖔          | Cancel Cancel                                           |
|----------------------------------|---------------------------------------------------------|
|                                  | TF2 Send Pay Rate & Position Interface                  |
|                                  | TimeForce Sync SSN                                      |
|                                  | TimeForce Send Zero Pay Rate                            |
| Certified Rpt Legal Name Option: | ▼                                                       |
|                                  | TF2 Use Mgr NOT Supervisor Interface                    |
|                                  | Allocate Salary Hours based on Entry                    |
|                                  | Efficient Forms Location to Org Field Mapping Data Type |
|                                  |                                                         |
|                                  | Converted by Migration Tool                             |
|                                  | Sales Representative Commission                         |
| Sales Rep Comm Start Date:       |                                                         |
| Sales Rep Comm Exp Date:         |                                                         |
| Sales Rep Comm Rate:             |                                                         |
|                                  | Enable AOD Labor Mapping                                |
| Billing:                         |                                                         |
| Fintwist:                        |                                                         |
| CARES Act Retention Date:        | 5/22/2020                                               |
| CARES PPP Loan Orig Date:        | 4/10/2020                                               |

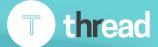

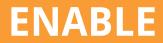

# **CARES PPP Forgiveness Report**

Simply reach out to your dedicated account manager with the origination date.

\*If you are unsure who your account manager is, you may email us at <a href="mailto:customercare@threadhcm.com">customercare@threadhcm.com</a>

Once we enable, you will see the report, under REPORTS/My

Reports

| My Reports                                  |                |
|---------------------------------------------|----------------|
| Report Category: All                        | •              |
| Search:                                     | Filter         |
| Output Name                                 | \$ Report Type |
| CA Retirement Savings – Ongoing Census FTP  | By Payroll Run |
| CARES Act Retention Credit Report < 100 ees | By Payroll Run |
| CARES Act Retention Credit Report > 100 ees | By Payroll Run |
| CARES Paycheck Protection Program Report    | Date Range     |
| CARES PPP Loan Forgiveness Report           | As Of Date     |

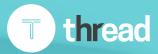

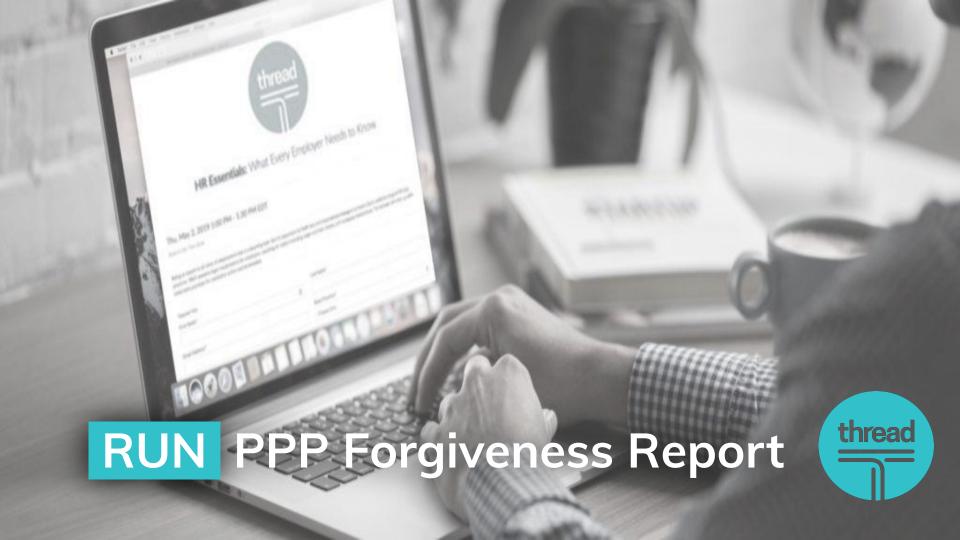

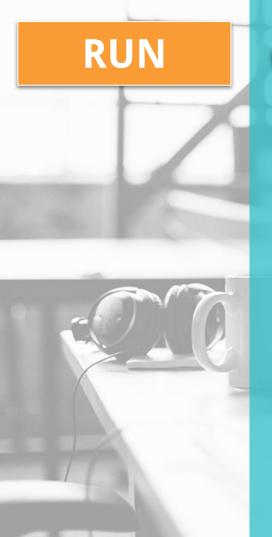

# **OPTIONS: CARES PPP Forgiveness Report**

| CARES Payroll Protection Program Forg | iveness Report                                                                                                    |   |
|---------------------------------------|----------------------------------------------------------------------------------------------------|---|
| Filtering                             |                                                                                                    |   |
|                                       | This report is available to run at the client level. If the Legal Company is left blank the report will be run for ALL Companies. |   |
| Legal Company:                        |                                                                                                    | • |
| Include Term'd Companies:             |                                                                                                    |   |
| Grouping                              |                                                                                                    |   |
| Include Pay Group Breakdown:          |                                                                                                    |   |
| Options                               |                                                                                                    |   |
| Covered Period Duration:              | 8 weeks                                                                                                    | • |
| Weekly FTE Hours Threshold:           |                                                                                                    | 0 |
| Seasonal Period Begin Date:           |                                                                                                    | 0 |
| Wkly/Biwkly Coverage Option:          | Alternative Payroll Covered Period - start with the pay ; 🔻                                                                       | 0 |
| Mth/Semi-Mthly Coverage Opt:          | Covered Period                                                                                                    | 0 |
| Incurred Or Paid Option:              | Include all payrolls paid or incurred during the Coverec                                                                          | • |
| Format:                               |                                                                                                    |   |

# **OPTIONS: Filtering**

| Filtering                 |                                                                                                    |
|---------------------------|----------------------------------------------------------------------------------------------------|
|                           | This report is available to run at the client level. If the Legal Company is left blank the report will be run for ALL Companies. |
| Legal Company:            | <b>V</b>                                                                                                    |
| Include Term'd Companies: |                                                                                                    |

Most clients will leave this BLANK. The report will then generate for all active legal companies (if you have multiple FEINs with us)

If you have multiple PPP loans, then you will need to run this report for each legal company.

**Include Term'd Companies should be left BLANK.** 

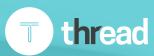

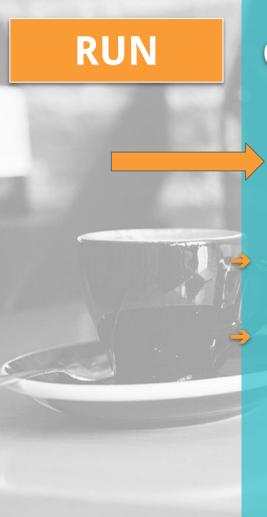

# **OPTIONS:** Grouping

Grouping

Include Pay Group Breakdown:

MOST clients will leave this BLANK as well.

Should you have multiple pay groups with us, (for example a group of employees that run WEEKLY, and another group that runs SEMI-MONTHLY). This will allow the report to total by those two different pay groups for further breakdown

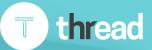

### **OPTIONS: Covered Period Duration**

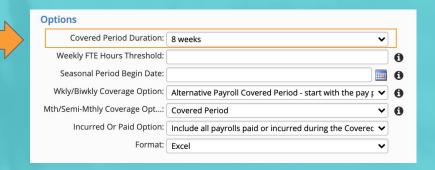

#### NOW for the FUN PART....

#### **Covered Period Duration**

- 8 Weeks Use if you have decided to use the funds within the original time period of 8 weeks.
- ◆ 24 Weeks Most likely the popular option with additional flexibility to spend PPP funds over 24 weeks.

# **OPTIONS: Weekly FTE Hours Threshold**

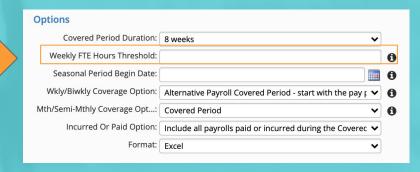

### Weekly FTE Threshold

- If left blank, the default of "40 hours" will be used.
- This option was originally created to allow maximum flexibility as legislations was changing.
- ◆ It is recommended to leave this field <a href="BLANK">BLANK</a> since the regulations specifically state to use 40 hours in the FTE calculation

# **OPTIONS: Seasonal Period Begin Date**

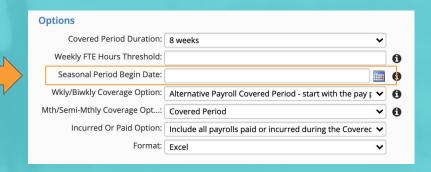

- Most clients will leave this BLANK as well.
- FOR SEASONAL EMPLOYERS ONLY
- Gives additional compare period for FTE calculation.
- Allows for a 12-week period between May 1, 2019 through September 15, 2019.

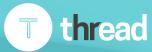

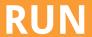

# **OPTIONS: Wkly/Biwkly Coverage Options**

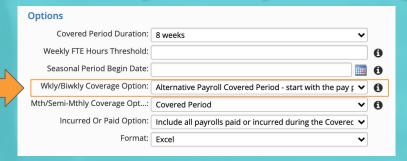

Option 1: Alternate Payroll Covered Period- start with the pay period beginning on or after the loan date: Uses the first full pay period falling in the covered period with a period begin date on or after the Loan Origination Date provided to use.

**Option 2: IGNORE** 

Option 3: Covered Period: Calculates the number of days from the Loan Origination

Date and counts 56 days forward, pro-rating pay periods as necessary

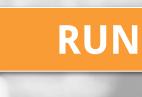

# **OPTIONS: Mth/Semi-Mthly Coverage**

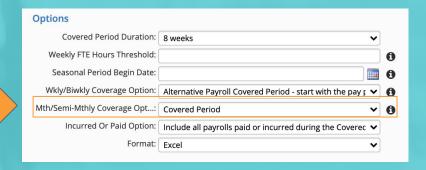

Covered Period: Will calculate the number of days from the Loan Origination Date given to us and count 56 days forward

The report will automatically prorate Pay Periods (if necessary)

Used the loan origination date and counts forward

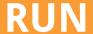

# **OPTIONS: Incurred or Paid Option**

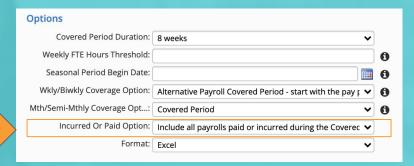

Allows you to include paid or incurred payrolls which would follow the options selected for the loan period and also allows the calculation of the FTE to be independent from the payroll costs timeframe.

◆ Include all payrolls paid or incurred during the Covered/Alternative period for Payroll Costs only: By selecting the FTE calculation will use the 8- or 24-week period. No paid or incurred would apply for FTE.

Include all payrolls paid or incurred during the Covered/Alternative period for Payroll Cost and FTE Calculation

Only include payrolls worked within the Covered/Alternative Period

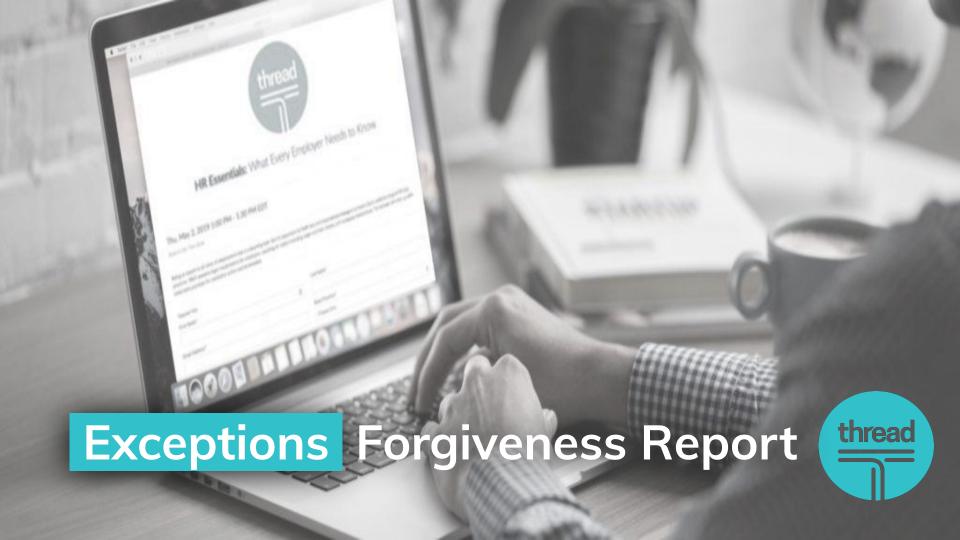

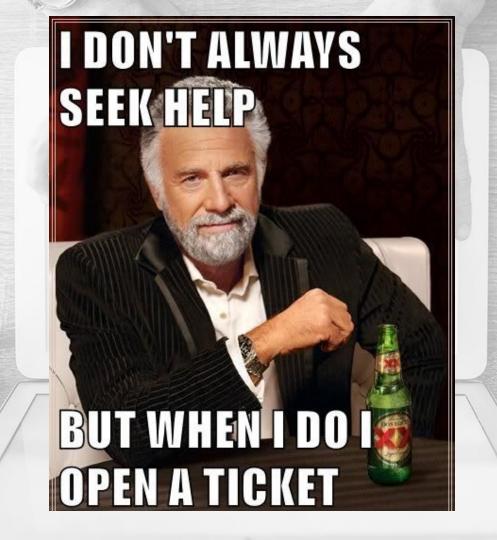

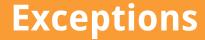

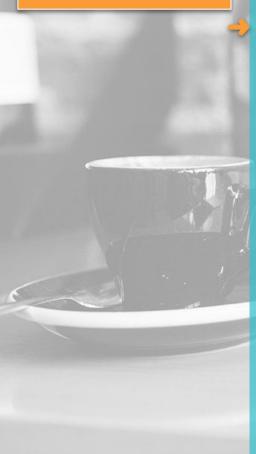

### **Calculation Considerations**

### **Owner Considerations**

- There are special rules for owner-employees of a company for the PPP Loan Forgiveness report and must be tagged.
- Employee Management > Employee Maintenance > Employment

Employment Category Information

\* Effective Date: 6/1/1976

\* Employment Category: Full Time

ACA Employment Status: ACA Full Time

Hours (e.g., Variable) met for ACA Full-time Status

Statutory Employee

Qualified Pension Plan

Highly Compensated

Corporate Officer

Ownership Percent: 50

Full Time Equivalent:

Change Reason:

# **Exceptions**

## **FTE Reduction Exceptions**

#### SBA Original Exceptions for FTE Reduction

- Employee terminated for cause during loan period
- Employee declined to be rehired during loan period
- **→** Employee requested reduced hours during loan period

### Additional Exceptions Added from the PPP Flexibilty Act

- → Inability to rehire individuals who were employees on February 15, 2020.
- Inability to hire similarly qualified employees for unfilled positions on or before December 31, 2020. OR
- Inability to return to the same level of business activity on or before February 15, 2020 due to compliance with requirements established by HHS, CDC or OSHA during March 1, 2020 to December 31, 2020 related to maintaining standards for sanitation, distancing or other worker or customer safety requirements related to COVID-19.

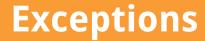

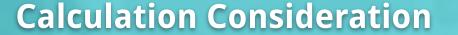

- These employees must be "tagged' so they are NOT included in the calculation
- Allow your account manager to assist with setting these initial fields up for you
- Navigate: Employee > Employee Maintenance > Misc. Fields.

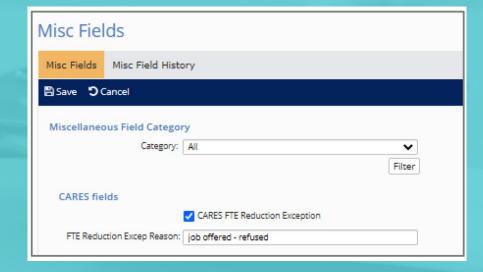

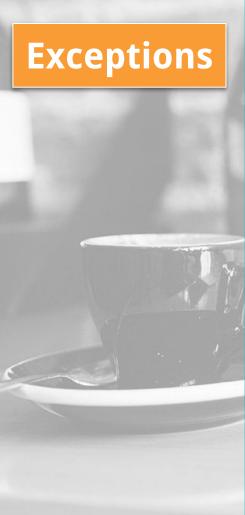

### **Additional Override/Custom Items**

#### WAGES - Something look off?

- → The default calculation is "All" paid earnings (excluding 1099, 3rd party sick pay, FFCRA Sick, and FFCRA FMLA
- → Defaults can be overridden with new accumulators by your Account Manager

### HEALTH COST - Something look off?

- → The default is Medical Pre-tax and Medical Post-tax memo calculations.
- Health Cost is listed on the Employee Loan Period Details tab.

#### RETIREMENT COST - Something look off?

→ The default calculation is any Employer Deferred Comp Match. Retirement Cost is listed on the Employee Loan Period Details tab.

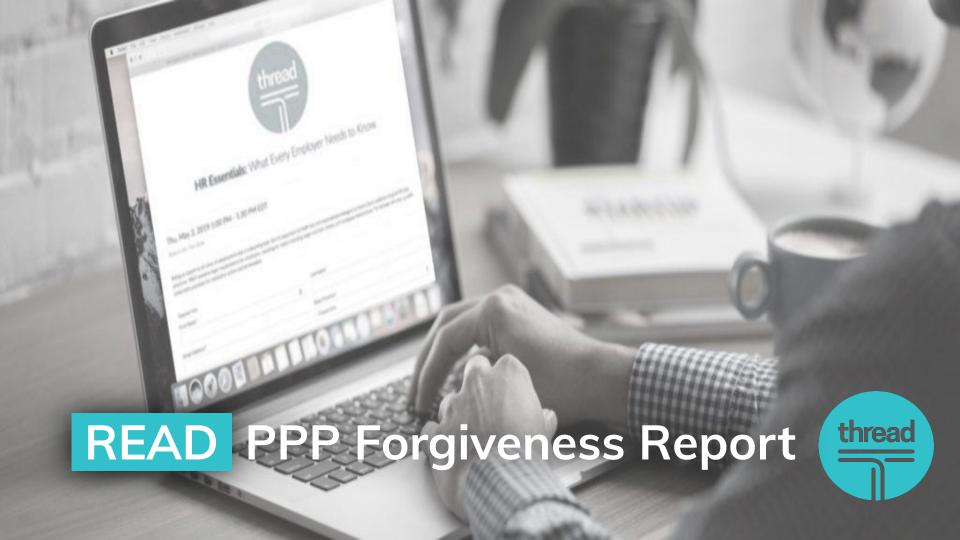

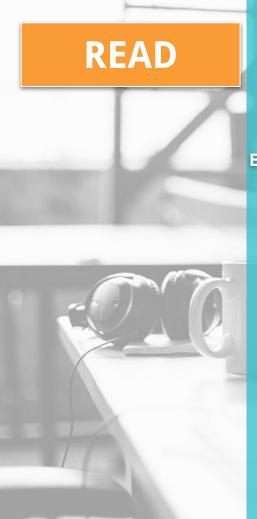

# **CARES PPP Forgiveness Report**

Excel Report Contains 9 Tabs to help you understand the data

- Summary
- ♦ Schedule A
- ♦ Worksheet Table 1
- Worksheet Table 2
- **♦** Employee Wage Details
- ◆ 2019 Hours Feb 15 to June 30
- 2019 Seasonal Period (if selected on the report options)
- ◆ 2020 Hours Jan 1 to Feb 29
- Employee Loan Period Details

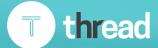

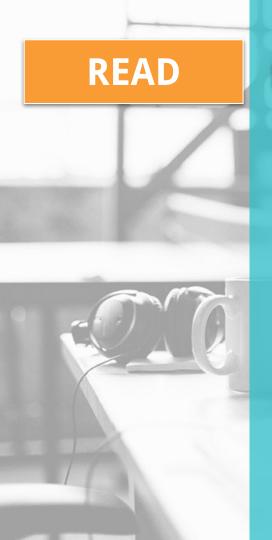

## **Reporting Accuracy**

- Make sure we have added your loan origination date into system
- ◆ Verify Employee Statuses: THIS IS CRUCIAL. Make sure you have hours recorded for your salary employees and make sure your employee statuses are accurate.
- Mark Employee Ownership: Employee Management >
   Employee Maintenance>Employment>ownership %
- Schedule help from us to walk you if needed especially when there are special circumstances

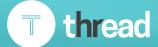

### Summary Tab

CARES PPP Loan Forgiveness Report

Client: ABC Company

Weekly FTE Hours: 40

Weekly/BiWeekly Coverage Option: Covered Period Monthly/Semi-Monthly Coverage Option: Covered Period

Incurred Or Paid Option: Include all payrolls paid or incurred during the Covered/Alternative period for Payroll Cost Only.

Pending development and further guidance

| Covered Period Du | ration: 8 Weeks |                           |                  |           |                 |            |         |                 |                 |
|-------------------|-----------------|---------------------------|------------------|-----------|-----------------|------------|---------|-----------------|-----------------|
| Reduction in Hea  | dcount          |                           |                  |           |                 |            |         |                 |                 |
|                   |                 |                           |                  |           |                 |            | Payro   | oll Periods in  | # of<br>Regular |
| Company Code      | Company Name    | Loan Date                 | Loan Perio       | d Type    | Loan P          | eriod      | Loan I  | Period for FTE  | Payrolls        |
| ABCC              | ABC Company     | 4/21/2020                 | Covered F        | Period    | 4/21/2020 to    | 6/15/2020  | 4/12/20 | 20 to 6/26/2020 | 9               |
| Reduction in Wag  | jes             |                           |                  |           |                 |            |         |                 |                 |
|                   |                 |                           |                  |           |                 |            | Payro   | oll Periods in  | # of            |
| Company Code      | Company Name    | Loan Date                 | Loan Perio       | d Type    | Loan P          | eriod      | Loa     | n Period for    | Payrolls        |
| ABCC              | ABC Company     | 4/21/2020                 | Covered F        | Period    | 4/21/2020 to    | 6/15/2020  | 4/12/20 | 20 to 6/26/2020 | 9               |
| Rehires           |                 |                           |                  |           |                 |            |         |                 |                 |
|                   |                 | Headcount                 | Headcount        | Headcount | Applicable      | Applica    | able    | Wages           |                 |
| Company Code      | Company Name    | 2/15/2020 to<br>4/26/2020 | June 30,<br>2020 | Restored  | As of 2/15/2020 | As of 6/30 | 0/2020  | Restored        |                 |

### **Summary Tab Cont'd**

| Best Option - High        | hlighted (Used in       |             |                        |                     |
|---------------------------|-------------------------|-------------|------------------------|---------------------|
| Average FTE               | Average FTE             | Average FTE | Percent                | Loan<br>Forgiveness |
| Feb 15 - June 30,<br>2019 | Jan 1 - Feb 29,<br>2020 | Loan Period | Headcount<br>Retention | Reduction           |
| 18.2                      | 21.5                    | 18.5        | 100.00%                | 0.00%               |

| Total Eligible |              |  |
|----------------|--------------|--|
| Payroll Costs  | Reduction In |  |
| 219,788.19     | 445.04       |  |

### Schedule A

| Column1              | ▼ PPP Schedule A                                                                                    | ▼ Column2 ▼ |
|----------------------|----------------------------------------------------------------------------------------------------|-------------|
| ABCC- ABC<br>Company |                                                                                                    |             |
| Line1                | Enter Cash Compensation (Box 1) from PPP Schedule A Worksheet, Table 1:                             | 129,376.70  |
| Line2                | Enter Average FTE (Box 2) from PPP Schedule A Worksheet, Table 1:                                   | 15.50       |
| Line3                | Enter Salary/Hourly Wage Reduction (Box 3) from PPP Schedule A Worksheet, Table 1:                  | 445.04      |
| Line4                | Enter Cash Compensation (Box 4) from PPP Schedule A Worksheet, Table 2:                             | 44,514.65   |
| Line5                | Enter Average FTE(Box 5) from PPP Schedule A Worksheet, Table 2:                                    | 3.00        |
| Line6                | Total amount paid by Borrower for employer contributions for employee health insurance              | 22,321.76   |
| Line7                | Total amount paid by Borrower for employer contributions to employee retirement plans:              | 8,295.35    |
| Line8                | Total amount paid by Borrower for employer state and local taxes assessed on employee compensation: | 1.94        |
| Line9                | Total amount paid to owner-employees/self-employed individual/general partners:                     | 15,277.79   |
| Line10               | Payroll Costs (add lines 1, 4, 6, 7, 8, and 9):                                                     | 219,788.19  |
| Line11               | Average FTE during the Borrower's chosen reference period:                                          | 18.20       |
| Line12               | Total Average FTE (add lines 2 and 5):                                                              | 18.50       |
| Line13               | FTE Reduction Quotient (divide line 12 by line 11) or enter 1.0 if FTE Safe Harbor is met:          | 1.00        |
|                      |                                                                                                    |             |

|                                    |            | Table 1             |               |                      |
|------------------------------------|------------|---------------------|---------------|----------------------|
| ABCC-ABC Company                   |            |                     |               |                      |
|                                    | Employee   |                     |               | Salary / Hourly Wage |
| Employee's Name                    | Identifier | Cash Compensation   | Average FTE   | Reduction            |
| Bass, Angela                       | 9925       | 9,108.34            | 1.0           | 0.00                 |
| 1099 EE                            | 6066       | 0.00                | 0.0           | 0.00                 |
| Craft, Tony                        | 3156       | 8,402.79            | 1.0           | 0.00                 |
| Easley, Thomas                     | 3758       | 0.00                | 0.0           | 68.64                |
| Enders, Valerie                    | 1593       | 8,005.54            | 1.0           | 0.00                 |
| Farr, Olivia                       | 9264       | 4,407.24            | 0.5           | 0.00                 |
| Florence, Timothy                  | 6468       | 8,497.22            | 1.0           | 0.00                 |
| 1099 EE                            | 1524       | 0.00                | 0.0           | 0.00                 |
| Harris, Kendra                     | 3948       | 7,638.88            | 1.0           | 0.00                 |
| Hoover, Cheryl                     | 4385       | 11,877.25           | 1.0           | 0.00                 |
| Ingles, Laura                      | 3375       | 7,799.68            | 1.0           | 376.40               |
| Jeffries, Sandra                   | 6752       | 5,906.79            | 1.0           | 0.00                 |
| Johnson, Jane                      | 5868       | 9,981.93            | 1.0           | 0.00                 |
| Lang, Sara                         | 4983       | 5,957.42            | 1.0           | 0.00                 |
| Powers, Kimbery                    | 4798       | 7,583.38            | 1.0           | 0.00                 |
| Randis, Laura                      | 6804       | 115.38              | 0.0           | 0.00                 |
| Richardson, Avery                  | 5064       | 8,413.88            | 1.0           | 0.00                 |
| Thompson, Tony                     | 8420       | 11,094.46           | 1.0           | 0.00                 |
| Waters, Patricia                   | 6120       | 0.00                | 0.0           | 0.00                 |
| Yang, Andrew                       | 1382       | 14,586.52           | 1.0           | 0.00                 |
| FTE Reduction Exceptions:          |            | Exception Reason    |               |                      |
| Reduced, Employee for cuase        | 7665       | Termed for cause    | 1.0           |                      |
| Total FTE Reduction<br>Exceptions: |            |                     | 1.0           |                      |
| Totals:                            |            | Box 129,376.70<br>1 | Box 15.5<br>2 | Box 3 445.04         |

### Worksheet Table 2

|                  | PPP Sche               | duled A Worksheet  |             |  |
|------------------|------------------------|--------------------|-------------|--|
|                  |                        | Table 2            |             |  |
| ABCC-ABC Company |                        |                    |             |  |
| Employee's Name  | Employee<br>Identifier | Cash Compensation  | Average FTE |  |
| Brown, Tucker    | 9249                   | 13,744.65          | 1.0         |  |
| Sinclair, Warren | 5985                   | 15,385.00          | 1.0         |  |
| Tucker, Julia    | 1062                   | 15,385.00          | 1.0         |  |
| Totals:          |                        | Box 44,514.65<br>4 | Box 3<br>5  |  |

#### 2019 Hours Feb 15 to June 30

| Company<br>Code  | Company<br>Name    | Employee<br>Number | Employee Name     | February<br>Hours | February<br>FTE | March<br>Hours | March<br>FTE | April<br>Hours | April<br>FTE | May<br>Hours | May<br>FTE | June<br>Hours | June<br>FTE |
|------------------|--------------------|--------------------|-------------------|-------------------|-----------------|----------------|--------------|----------------|--------------|--------------|------------|---------------|-------------|
| ABCC             | ABC Company        | 77                 | Bass, Angela      | 86.67             | 1.0             | 173.34         | 1.0          | 173.34         | 1.0          | 260.01       | 1.0        | 86.67         | 1.0         |
| ABCC             | ABC Company        | 86                 | Lang, Sara        | 86.67             | 1.0             | 86.67          | 0.5          | 0.00           | 0.0          | 0.00         | 0.0        | 0.00          | 0.0         |
| ABCC             | <b>ABC Company</b> | 79                 | Craft, Tony       | 86.67             | 1.0             | 173.34         | 1.0          | 173.34         | 1.0          | 260.01       | 1.0        | 86.67         | 1.0         |
| ABCC             | <b>ABC Company</b> | 47                 | Easley, Thomas    | 86.67             | 1.0             | 175.34         | 1.0          | 173.34         | 1.0          | 260.01       | 1.0        | 86.67         | 1.0         |
| ABCC             | <b>ABC Company</b> | 75                 | Enders, Valerie   | 86.67             | 1.0             | 173.34         | 1.0          | 173.34         | 1.0          | 260.01       | 1.0        | 86.67         | 1.0         |
| ABCC             | ABC Company        | 71                 | Farr, Olivia      | 86.67             | 1.0             | 173.34         | 1.0          | 173.34         | 1.0          | 260.01       | 1.0        | 86.67         | 1.0         |
| ABCC             | <b>ABC Company</b> | 81                 | Florence, Timothy | 86.67             | 1.0             | 173.34         | 1.0          | 173.34         | 1.0          | 260.01       | 1.0        | 86.67         | 1.0         |
| ABCC             | <b>ABC Company</b> | 76                 | Harris, Kendra    | 86.67             | 1.0             | 173.34         | 1.0          | 173.34         | 1.0          | 260.01       | 1.0        | 86.67         | 1.0         |
| ABCC             | <b>ABC Company</b> | 73                 | Hoover, Cheryl    | 86.67             | 1.0             | 173.34         | 1.0          | 173.34         | 1.0          | 260.01       | 1.0        | 86.67         | 1.0         |
| ABCC             | <b>ABC Company</b> | 82                 | Ingles, Laura     | 86.67             | 1.0             | 173.34         | 1.0          | 173.34         | 1.0          | 260.01       | 1.0        | 86.67         | 1.0         |
| ABCC             | ABC Company        | 90                 | Jeffries, Sandra  | 0.00              | 0.0             | 0.00           | 0.0          | 0.00           | 0.0          | 126.67       | 0.5        | 86.67         | 1.0         |
| ABCC             | <b>ABC Company</b> | 67                 | Johnson, Jane     | 86.67             | 1.0             | 173.34         | 1.0          | 173.34         | 1.0          | 260.01       | 1.0        | 86.67         | 1.0         |
| ABCC             | <b>ABC Company</b> | 89                 | Dundee, Mike      | 0.00              | 0.0             | 0.00           | 0.0          | 0.00           | 0.0          | 126.67       | 0.5        | 86.67         | 1.0         |
| ABCC             | <b>ABC Company</b> | 87                 | Powers, Kimbery   | 86.67             | 1.0             | 40.00          | 0.2          | 0.00           | 0.0          | 0.00         | 0.0        | 0.00          | 0.0         |
| ABCC             | <b>ABC Company</b> | 63                 | Randis, Laura     | 86.67             | 1.0             | 173.34         | 1.0          | 173.34         | 1.0          | 260.01       | 1.0        | 86.67         | 1.0         |
| ABCC             | <b>ABC Company</b> | 0005               | Richardson, Avery | 86.67             | 1.0             | 173.34         | 1.0          | 173.34         | 1.0          | 260.01       | 1.0        | 86.67         | 1.0         |
| ABCC             | <b>ABC Company</b> | 88                 | Thompson, Tony    | 86.67             | 1.0             | 173.34         | 1.0          | 173.34         | 1.0          | 260.01       | 1.0        | 86.67         | 1.0         |
| ABCC             | <b>ABC Company</b> | 85                 | Waters, Patricia  | 86.67             | 1.0             | 173.34         | 1.0          | 173.34         | 1.0          | 260.01       | 1.0        | 86.67         | 1.0         |
| ABCC             | <b>ABC Company</b> | 61                 | Yang, Andrew      | 86.67             | 1.0             | 173.34         | 1.0          | 173.34         | 1.0          | 260.01       | 1.0        | 86.67         | 1.0         |
| ABCC             | <b>ABC Company</b> | 64                 | Brown, Tucker     | 86.67             | 1.0             | 173.34         | 1.0          | 173.34         | 1.0          | 260.01       | 1.0        | 86.67         | 1.0         |
| ABCC             | <b>ABC Company</b> | 72                 | Sinclair, Warren  | 10.00             | 0.1             | 20.00          | 0.1          | 20.00          | 0.1          | 30.00        | 0.1        | 0.00          | 0.0         |
| ABCC             | <b>ABC Company</b> | 0001               | Tucker, Julia     | 86.67             | 1.0             | 173.34         | 1.0          | 173.34         | 1.0          | 260.01       | 1.0        | 86.67         | 1.0         |
| ABCC             | <b>ABC Company</b> |                    | Total             | 1,656.73          | 19.1            | 3,095.45       | 17.8         | 2,966.78       | 17.1         | 4,703.51     | 18.1       | 1,646.73      | 19.0        |
| Report<br>Total: |                    |                    |                   | 1,656.73          | 19.1            | 3,095.45       | 17.8         | 2,966.78       | 17.1         | 4,703.51     | 18.1       | 1,646.73      | 19.0        |

# 2020 Hours Jan 1 to Feb 29

| Company<br>Code  | Company<br>Name | Employee<br>Number | Employee<br>Name | January<br>Hours | January<br>FTE | February<br>Hours | February<br>FTE |
|------------------|-----------------|--------------------|------------------|------------------|----------------|-------------------|-----------------|
| ABCC             | ABC             | 75                 | Bass,            | 80.15            | 0.5            | 93.25             | 0.5             |
| ABCC             | ABC             | 77                 | Lang, Sara       | 173.34           | 1.0            | 173.34            | 1.0             |
| ABCC             | ABC             | 79                 | Craft, Tony      | 173.34           | 1.0            | 173.34            | 1.0             |
| ABCC             | ABC             | 83                 | Easley,          | 11.50            | 0.1            | 0.00              | 0.0             |
| ABCC             | ABC             | 47                 | Enders,          | 179.09           | 1.0            | 173.34            | 1.0             |
| ABCC             | ABC             | 71                 | Farr, Olivia     | 173.34           | 1.0            | 173.34            | 1.0             |
| ABCC             | ABC             | 81                 | Florence,        | 173.34           | 1.0            | 173.34            | 1.0             |
| ABCC             | ABC             | 76                 | Harris,          | 173.34           | 1.0            | 173.34            | 1.0             |
| ABCC             | ABC             | 73                 | Hoover,          | 173.34           | 1.0            | 173.34            | 1.0             |
| ABCC             | ABC             | 82                 | Ingles,          | 173.34           | 1.0            | 173.34            | 1.0             |
| ABCC             | ABC             | 90                 | Jeffries,        | 173.34           | 1.0            | 173.34            | 1.0             |
| ABCC             | ABC             | 67                 | Johnson,         | 173.34           | 1.0            | 173.34            | 1.0             |
| ABCC             | ABC             | 89                 | Dundee, Mike     | 173.34           | 1.0            | 173.34            | 1.0             |
| ABCC             | ABC             | 92                 | Powers,          | 173.34           | 1.0            | 173.34            | 1.0             |
| ABCC             | ABC             | 94                 | Randis,          | 173.34           | 1.0            | 173.34            | 1.0             |
| ABCC             | ABC             | 97                 | Richardson       | 173.34           | 1.0            | 173.34            | 1.0             |
| ABCC             | ABC             | 0005               | Thompson,        | 173.34           | 1.0            | 173.34            | 1.0             |
| ABCC             | ABC             | 95                 | Waters,          | 173.34           | 1.0            | 173.34            | 1.0             |
| ABCC             | ABC             | 85                 | Yang,            | 173.34           | 1.0            | 173.34            | 1.0             |
| ABCC             | ABC             | 61                 | Brown,           | 173.34           | 1.0            | 173.34            | 1.0             |
| ABCC             | ABC             | 64                 | Sinclair,        | 173.34           | 1.0            | 173.34            | 1.0             |
| ABCC             | ABC             | 96                 | Tucker,          | 173.34           | 1.0            | 173.34            | 1.0             |
| ABCC             | ABC             | 0001               | Melrose,         | 173.34           | 1.0            | 173.34            | 1.0             |
| ABCC             | ABC             |                    | Total            | 3,737.54         | 21.6           | 3,733.39          | 21.5            |
| Report<br>Total: |                 |                    |                  | 3,737.54         | 21.6           | 3,733.39          | 21.5            |

### **Employee Wage Details**

| Company Code | Company Name | Pay Group    | Number | Employee Name            | Status     | Hire Date  | Date       | Cateogy                | Wage Reduction | Exclude Reason                           |
|--------------|--------------|--------------|--------|--------------------------|------------|------------|------------|------------------------|----------------|------------------------------------------|
| CBCA         | Manor Books  | BW-MPAYTest  | 102663 | Ackerman, Rick           | Active     | 1/1/2000   |            | Full Time<br>Temporary |                |                                          |
| CBCA         | Manor Books  | BW-MPAYTest  | 10005  | Hamilton, Joe            | Active     | 9/27/2016  |            | Full Time              |                |                                          |
| CBCA         | Manor Books  | BW-MPAYTest  | 102666 | Hilton, Mary             | Active     | 7/9/2019   |            | Full Time              |                |                                          |
| CBCA         | Manor Books  | BW-MPAYTest  | 9109   | Terrone, James           | Active     | 7/7/2008   |            | Full Time              |                |                                          |
| BCA          | Manor Books  | BW-MPAYTest  | 8104   | Williams, David          | Active     | 6/4/2007   |            | Full Time              |                |                                          |
| CBCA         | Manor Books  | BW-MPAYTest  |        |                          |            |            |            |                        |                |                                          |
| BCA          | Manor Books  | Semi-Monthly | 102    | Abernathy, Mark K        | Active     | 3/10/1997  |            | Part Time              | Yes            | Employee Owner                           |
| BCA          | Manor Books  | Semi-Monthly | 101    | Able Sr, Mark James      | Active     | 9/1/2013   |            | Full Time              |                |                                          |
| CBCA         | Manor Books  | Semi-Monthly | 110    | Able, John               | Active     | 9/1/2013   |            | Full Time              | Yes            | 2019 Accumulated Wage over 100K          |
| BCA          | Manor Books  | Semi-Monthly | 102663 | Ackerman, Rick           | Active     | 1/1/2000   |            | Full Time<br>Temporary |                |                                          |
| BCA          | Manor Books  | Semi-Monthly | 10003  | Archer III, Barry T      | Active     | 9/11/2014  |            | Full Time              |                |                                          |
| BCA          | Manor Books  | Semi-Monthly | 105    | Bailey, Elliott          | Active     | 6/5/2005   |            | Full Time              | Yes            | 2019 Accumulated Wage over 100K          |
| CBCA         | Manor Books  | Semi-Monthly | 102667 | Baxter, Judd             | Active     | 12/18/2019 |            | Full Time              |                |                                          |
| CBCA         | Manor Books  | Semi-Monthly | 122    | Broker, Adam T           | Active     | 6/3/2014   |            | Full Time              |                |                                          |
| CBCA         | Manor Books  | Semi-Monthly | 1687   | Conner, Bill T           | Active     | 2/25/2013  |            | Full Time              |                |                                          |
| CBCA         | Manor Books  | Semi-Monthly | 111    | Doe, John                | Active     | 2/22/2005  |            | Part Time              | Yes            | 2019 Accumulated Wage over 100K          |
| CBCA         | Manor Books  | Semi-Monthly | 113    | Hancock, Jed             | Active     | 1/1/2011   |            | Full Time              | Yes            | 2019 Accumulated Wage over 100K          |
| CBCA         | Manor Books  | Semi-Monthly | 102665 | Hargrove, Alvin J        | Active     | 4/13/2019  |            | Full Time              |                |                                          |
| CBCA         | Manor Books  | Semi-Monthly | 102664 | Henderson, Ben           | Inactive   | 8/2/2017   |            | Full Time              |                |                                          |
| CBCA         | Manor Books  | Semi-Monthly | 102666 | Hilton, Mary             | Active     | 7/9/2019   |            | Full Time              |                |                                          |
| CBCA         | Manor Books  | Semi-Monthly | 116    | J., Paines-ville Concord | Terminated | 9/1/2011   | 10/30/2018 | Full Time              | Yes            | Employee Terminated Prior to Loan Period |
| CBCA         | Manor Books  | Semi-Monthly | 10006  | Johnson, Bill            | Active     | 1/1/2013   |            | Part Time              |                |                                          |
| CBCA         | Manor Books  | Semi-Monthly | 10004  | Karl, Brent P            | Terminated | 9/11/2014  | 6/30/2017  | Part Time              | Yes            | Employee Terminated Prior to Loan Period |
| CBCA         | Manor Books  | Semi-Monthly | 8104   | Williams, David          | Active     | 6/4/2007   |            | Full Time              |                |                                          |
| CBCA         | Manor Books  | Semi-Monthly | 112    | Zoom, Zelda              | Active     | 7/6/2008   |            | Full Time              | Yes            | 2019 Accumulated Wage over 100K          |
| CBCA         | Manor Books  | Semi-Monthly |        |                          |            |            |            |                        |                |                                          |

| an .75, no reduction in wage.<br>n Period Hourly Wage.<br>i.<br>in mulitply by 8. | Hourly Wage Method:               |                              |                                                 |                 |             |
|-----------------------------------------------------------------------------------|-----------------------------------|------------------------------|-------------------------------------------------|-----------------|-------------|
| greater than .75, no reduction in wage.<br>Loan Period Annualized Wage.           | lized Wage by .75 and subtract Lo | Annual Wage Calc:            | Average Annual Wage Method:                     |                 |             |
| Sala                                                                              | Hourly Wage Calc                  | Multiply Annual Wage Calc by | Salary/Hourly Wage Reduction:<br>Wage Reduction |                 |             |
| Q1 Average Weekly Hours Wage                                                      | or Annual Wage Calc               | Percent of Q1 Wage           | Calculation Method                              | Annualized Wage | lourly Wage |
|                                                                                   |                                   |                              |                                                 | 42,319.03       | 32.2835     |
|                                                                                   |                                   | 105.769                      | Hourly Wage                                     | 43,191.46       | 33.5581     |
|                                                                                   |                                   |                              |                                                 | 259,752.94      | 201.818     |
|                                                                                   |                                   | 88.609                       | Hourly Wage                                     | 36,198.89       | 29.2078     |
|                                                                                   |                                   | 103.419                      | Hourly Wage                                     | 69,381.98       | 52.9288     |
|                                                                                   |                                   |                              |                                                 | 68,379.02       | 53.1279     |
|                                                                                   |                                   | 107.399                      | Hourly Wage                                     | 35,216.94       | 27.8818     |
|                                                                                   |                                   | 107.309                      | Hourly Wage                                     | 32,521.06       | 26.3787     |
|                                                                                   |                                   | 893.809                      | Average Annual Salary                           | 17,876.04       | 26.7006     |
|                                                                                   |                                   |                              |                                                 | 76,667.50       | 38.0484     |
|                                                                                   |                                   |                              |                                                 | 66,981.46       | 50.7603     |
| 6.15                                                                              | 21.09                             |                              | Hourly Wage                                     | 0.00            | 0           |
|                                                                                   |                                   |                              |                                                 | 278,337.28      | 214.6745    |
|                                                                                   |                                   | 115.959                      | Average Annual Salary                           | 19,817.66       | 22.8671     |
|                                                                                   |                                   | 108.429                      | Average Annual Salary                           | 5,421.00        | 41.7        |
| 39.48                                                                             | 26.18                             |                              | Hourly Wage                                     | 0.00            | 0           |
|                                                                                   |                                   |                              |                                                 | 0.00            | 0           |
|                                                                                   |                                   |                              |                                                 | 88,075.00       | 43.0159     |
|                                                                                   |                                   | 121.339                      | Average Annual Salary                           | 6,066.64        | 10.0003     |

Percent of Q1 Wage: Divide Loan Period Hourly Wage by Q1 Hourly Wage If greater than 75, no reduction in wage

Hourly Wage Method:

#### Employee Loan Period Detail

| F                | U          | - 0               |                 | ,                 | N                | L          | IVI                | IN .                      | U           | P         | u           | n.              | 3                  |
|------------------|------------|-------------------|-----------------|-------------------|------------------|------------|--------------------|---------------------------|-------------|-----------|-------------|-----------------|--------------------|
| Payroll Run Type | Run Number | Period Begin Date | Period End Date | Pay Period Number | Weekly FTE Hours | Paid Hours | Number of<br>Weeks | Average Hours<br>Per Week | Average FTE | Wages     | Health Cost | Retirement Cost | State Local ER Tax |
| Regular Payroll  | 253        | 5/1/2020          | 5/15/2020       | 6                 |                  | 86.67      |                    |                           |             | 17,333.33 | 20.00       | 0.00            | 0.00               |
| Regular Payroll  | 254        | 5/16/2020         | 5/31/2020       | 7                 |                  | 86.67      |                    |                           |             | 17,333.33 | 20.00       | 0.00            | 0.00               |
| Regular Payroll  | 256        | 6/1/2020          | 6/15/2020       | 8                 |                  | 10.00      |                    |                           |             | 2,221.08  | 20.00       | 0.00            | 0.00               |
| Regular Payroll  | 257        | 6/16/2020         | 6/30/2020       | 9                 |                  | 13.33      |                    |                           |             | 4,192.16  | 20.00       | 0.00            | 0.00               |
|                  |            | Employee Total    |                 |                   | 35               | 196.67     | 8.00               | 24.58                     | 0.7         | 41,079.90 | 80.00       | 0.00            | 0.00               |
|                  |            |                   |                 | _                 |                  |            |                    |                           |             |           |             |                 |                    |

The tab titled Employee Loan Period Details includes the payrolls during the Loan Period including the Paid Hours and Paid Wages. The FTE count is determined by the weekly threshold hours entered under Options (or 40) when generating the report.

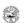

#### Paycheck Protection Program Loan Forgiveness Application Revised June 16, 2020

OMB Control Number 3245-0407 Expiration Date: 10/31/2020

#### PPP Loan Forgiveness Calculation Form

| Business Legal Name ("Borrowe                                                                      | r")                                     | DBA or Tradename, if applicable |                |  |  |  |  |
|----------------------------------------------------------------------------------------------------|-----------------------------------------|---------------------------------|----------------|--|--|--|--|
| ABC Company                                                                                        | × 1992                                  |                                 |                |  |  |  |  |
| Business Address                                                                                   |                                         | Business TIN (EIN, SSN)         | Business Phone |  |  |  |  |
|                                                                                                    |                                         |                                 | ( ) -          |  |  |  |  |
|                                                                                                    |                                         | Primary Contact                 | E-mail Address |  |  |  |  |
| SBA PPP Loan Number: 12-3456789                                                                    | Lender PPP Loan                         | Number:                         |                |  |  |  |  |
| PPP Loan Amount: 320,000                                                                           | PPP Loan Disbur                         | sement Date: 04/21/20           | 020            |  |  |  |  |
| Employees at Time of Loan Application:                                                             | Employees at Tin                        | ne of Forgiveness Appl          | ication:       |  |  |  |  |
| CIDL Advance Amount: 0.00                                                                          | EIDL Application                        | tion Number:                    |                |  |  |  |  |
| Payroll Schedule: The frequency with which payro                                                   | all is paid to employees is:            |                                 |                |  |  |  |  |
| ☐ Weekly ☐ Biweekly (every other week)                                                             | ■ Twice a month                         | ☐ Monthly                       | □ Other        |  |  |  |  |
| Covered Period: 04/21/2020 to                                                                      | 06/16/2020                              |                                 |                |  |  |  |  |
| Alternative Payroll Covered Period, if applicable                                                  | ASI                                     | — to                            |                |  |  |  |  |
| mer native 1 ayron Covered 1 eriou, it applicable                                                  | * <u>-</u>                              |                                 |                |  |  |  |  |
| f Borrower (together with affiliates, if applicable                                                | e) received PPP loans in ex             | cess of \$2 million, che        | rk here: 🗆     |  |  |  |  |
|                                                                                                    |                                         |                                 |                |  |  |  |  |
| orgiveness Amount Calculation:                                                                     |                                         |                                 |                |  |  |  |  |
|                                                                                                    |                                         |                                 |                |  |  |  |  |
| ayroll and Nonpayroll Costs                                                                        | 2 2 2 2 2 2 2 2 2 2 2 2 2 2 2 2 2 2 2 2 |                                 | 240 700 40     |  |  |  |  |
| ine 1. Payroll Costs (enter the amount from PPP S                                                  | chedule A, line 10):                    |                                 | 219,788.19     |  |  |  |  |
| ine 2. Business Mortgage Interest Payments:                                                        |                                         |                                 | 0.00           |  |  |  |  |
| ine 3. Business Rent or Lease Payments:                                                            |                                         |                                 | 15,000         |  |  |  |  |
| ine 4. Business Utility Payments:                                                                  |                                         |                                 | 2,000          |  |  |  |  |
|                                                                                                    |                                         | ******                          |                |  |  |  |  |
| Adjustments for Full-Time Equivalency (FTE) and<br>ine 5. Total Salary/Hourly Wage Reduction (ente |                                         |                                 | 445.04         |  |  |  |  |
| Line 6. Add the amounts on lines 1, 2, 3, and 4, the                                               | en subtract the amount enter            | ed in line 5:                   | 236,343.15     |  |  |  |  |
| ine 7. FTE Reduction Quotient (enter the number                                                    | r from PPP Schedule A. line             | 13):                            | 1.0            |  |  |  |  |
|                                                                                                    |                                         |                                 |                |  |  |  |  |
| otential Forgiveness Amounts                                                                       |                                         |                                 |                |  |  |  |  |
| ine 8. Modified Total (multiply line 6 by line 7):                                                 |                                         |                                 | 236,343,15     |  |  |  |  |
| ine 9. PPP Loan Amount:                                                                            |                                         |                                 | 320,000        |  |  |  |  |
| ine 10. Payroll Cost 60% Requirement (divide line                                                  | 1 by 0.60):                             |                                 | 366,313.65     |  |  |  |  |
| Forgiveness Amount                                                                                 |                                         |                                 |                |  |  |  |  |
| ine 11 Forgiveness Amount (enter the smallest of                                                   | lines 9 0 and 100:                      |                                 | 236 343 15     |  |  |  |  |

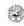

#### Paycheck Protection Program Loan Forgiveness Application Revised June 16, 2020

OMB Control Number 3245-0407 Expiration Date: 10/31/2020

#### PPP Schedule A

| Line 1. Enter Cash C<br>Line 2. Enter Avera<br>Line 3. Enter Salary<br>If the averag | Asheet, Table 1 Totals Compensation (Box 1) from PPP Schedule A Worksheet, Table 1:                                                                                                    | 129,376.70                                 |
|--------------------------------------------------------------------------------------|----------------------------------------------------------------------------------------------------|--------------------------------------------|
| Line 2. Enter Avera Line 3. Enter Salary If the average                              |                                                                                                    | 129,376.70                                 |
| Line 3. Enter Salary If the averag                                                   |                                                                                                    |                                            |
| If the averag                                                                        | ge FTE (Box 2) from PPP Schedule A Worksheet, Table 1:                                                                                                    | 15.5                                       |
| Covered Per                                                                          | Hourly Wage Reduction (Box 3) from PPP Schedule A Worksheet, Table 1: e annual salary or hourly wage for each employee listed on the PPP Worksheet, Table 1 during the Covered Period or the Alternative Payroll iod was at least 75% of such employee's average annual salary or hourly in January 1, 2020 and March 31, 2020, check here   and enter 0 on line 3.                                                                                     | 445.04                                     |
| PPP Schedule A Wor                                                                   | ksheet, Table 2 Totals                                                                                                    |                                            |
| Line 4. Enter Cash 0                                                                 | Compensation (Box 4) from PPP Schedule A Worksheet, Table 2:                                                                                                    | 44,514.65                                  |
| Line 5. Enter Avera                                                                  | ge FTE (Box 5) from PPP Schedule A Worksheet, Table 2:                                                                                                    | 3                                          |
| Non-Cash Compensa                                                                    | ion Payroll Costs During the Covered Period or the Alternative Payroll Covered Period                                                                                                    |                                            |
| Line 6. Total amoun                                                                  | t paid or incurred by Borrower for employer contributions for employee health insurance:_                                                                                                    | 22,321.76                                  |
| Line 7. Total amoun                                                                  | t paid or incurred by Borrower for employer contributions to employee retirement plans:                                                                                                    | 8,295.35                                   |
| Line 8. Total amount<br>compensatio                                                  | paid or incurred by Borrower for employer state and local taxes assessed on employee n:                                                                                                    | 1.94                                       |
| Compensation to Ow                                                                   | ners                                                                                                    |                                            |
| This amount                                                                          | t paid to owner-employees/self-employed individual/general partners:  may not be included in PPP Schedule A Worksheet, Table 1 or 2. If there is the individual included, attach a separate table that lists the names of and each.                                                                                                    | 15,277.79                                  |
| Total Payroll Costs                                                                  |                                                                                                    |                                            |
| Line 10. Payroll Cost                                                                | s (add lines 1, 4, 6, 7, 8, and 9):                                                                                                    | 219,788.19                                 |
| If you satisfy any of<br>complete lines 11, 12<br>No reduction in emp                | y (FTE) Reduction Calculation he following three criteria, check the appropriate box, skip lines 11 and 12, and enter 1.0 or and 13:  Oyees or average paid hours: If you have not reduced the number of employees or the av en January 1, 2020 and the end of the Covered Period, check here □                                                                                                    |                                            |
| same level of busines<br>between March 1, 20<br>Control and Prevention               | Harbor 1: If you were unable to operate between February 15, 2020, and the end of the C sactivity as before February 15, 2020 due to compliance with requirements established or j0 and December 31, 2020, by the Secretary of Health and Human Services, the Director of m, or the Occupational Safety and Health Administration related to the maintenance of stan my other worker or customer safety requirement related to COVID-19, check here CI. | guidance issued<br>f the Centers for Disea |
| 2.76                                                                                 | Harbor 2: If you satisfy FTE Reduction Safe Harbor 2 (see PPP Schedule A Worksheet),                                                                                                    | check here ■.                              |
|                                                                                      | E during the Borrower's chosen reference period:                                                                                                    | 18.2                                       |
| Line 12. Total Avera                                                                 | ge FTE (add lines 2 and 5):                                                                                                    | 18.5                                       |
| Line 13. FTE Reduct                                                                  | on Quotient (divide line 12 by line 11) or enter 1.0 if any of the above criteria are met:                                                                                                    | 1.0                                        |
|                                                                                      |                                                                                                    |                                            |

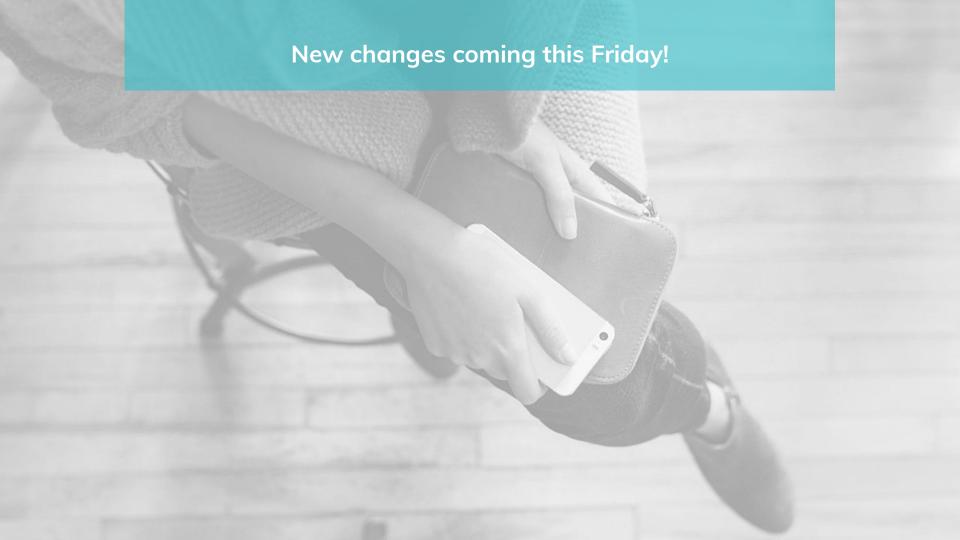

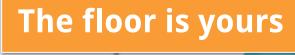

### Thanks for joining!

A copy of the slides and this presentation will be emailed to you within 24-hrs. If you have any questions or need assistance, please visit threadhcm.com or email marketing@threadhcm.com

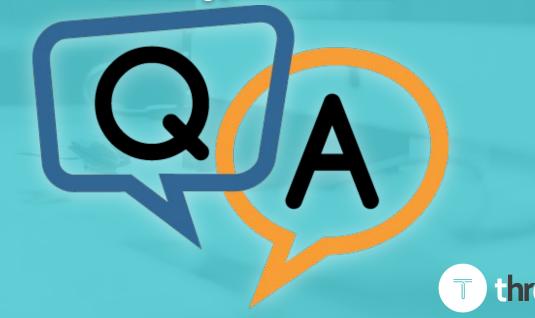